## **Setting up Assignments in a Competency Based Gradebook**

Assignments can be used again with other classes and in other years.

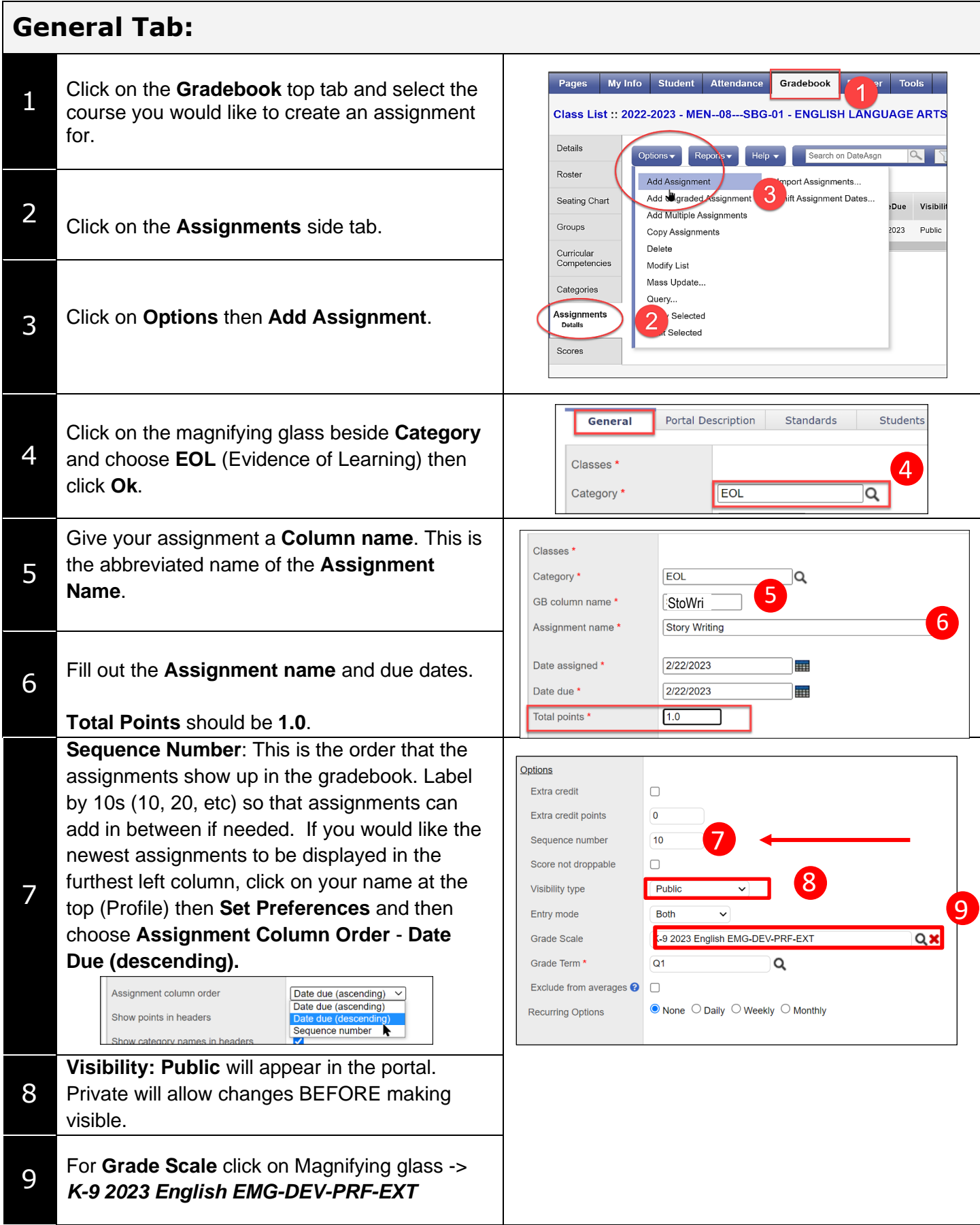

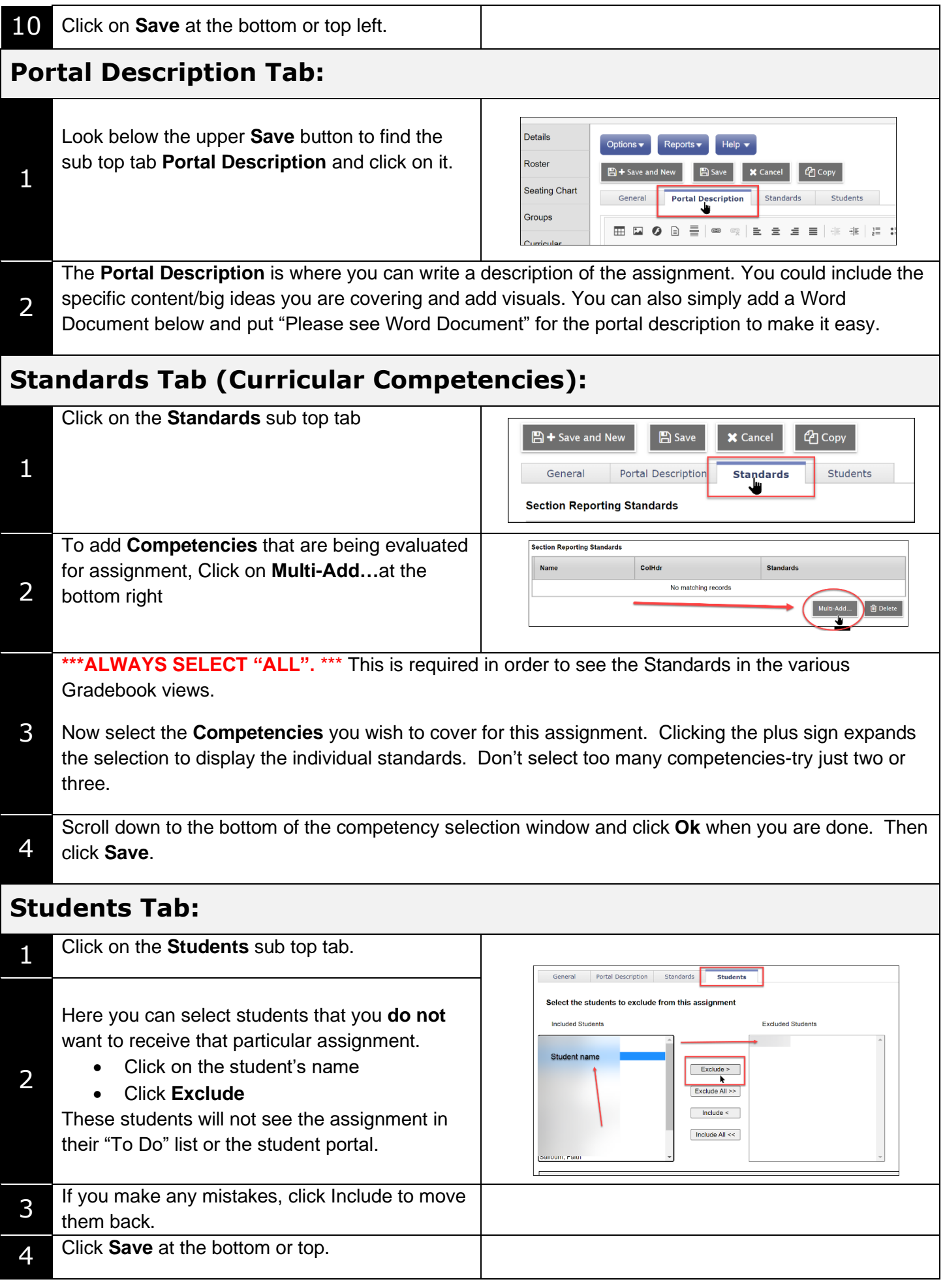